# **PROJEKTOVÉ ČINNOSTI, HARMONOGRAM, RIZIKA**

Lucie Michalová Jabok kombinované studium

# **PROJEKTOVÉ ČINNOSTI/AKTIVITY**

#### **• cíle**  $\implies$  **projektové činnosti**  $\implies$  výstupy, výsledky, splnění cíle

Projektové činnosti mění cíle ve výsledky. Po stanovení projektových cílů je úkolem projektových manažerů identifikovat projektové činnosti / aktivity, které ke splnění těchto cílů povedou.

### ▪ **metoda WBS** <sup>=</sup>**W**ork**B**reakdown**S**tructure

WBS vám umožní vzít projekt a rozložit ho na **realizovatelné**, **plánovatelné** a **kontrolovatelné** části – **projektové činnosti:**

**Hlavní činnost=hlavní cíl**

**Skupiny činností=dílčí cíle**

hlavní činnost <a>skupiny činností<br/>
hlavní činnosti konkrétní činnosti

<https://secure.flickr.com/photos/pshegubj/8325576453/in/photostream/>

## PRIKLAD CÍLE PROJEKTU DOMA

HLAVNÍ CÍL: **Do 31.8.2019 úspěšně začlenit 120 azylantů/ek do české společnosti a místní komunity.** 

- Poskytnout azylantům/kám a jejich rodinám krajského/ou kontaktní/ho pracovníka/ici (celkem 6 KKP 6 krajů), který/á bude asistentem a průvodcem azylanta/ky při procesu začleňování.
- Připravovat místní komunity, působit na ně, aby získáním hlubších informací a prostřednictvím osobní zkušenosti dokázali lépe poćhopit a přijmout cizince/ky žijící mezi námi.
- Aktivně přivádět azylanty/ky k připraveným komunitám. Zapojovat je do života v místní komunitě.
- Rozvíjet dobrovolnické programy pro azylanty/ky a jejich rodiny jako zdroje alternativních vztahů ke vztahům v rámci formální struktury.
- **·** Propojovat azylanta/ku s dobrovolníkem/icí z řad místní komunity. Zprostředkovávat kontakt, budovat vztahy, hledat společné aktivity.
- Spolupracovat v krajích s dalšími organizacemi, které azylantům/kám pomáhají, být pro ně kontaktní osobou, spojovacím článkem.

Jaké skupiny činností budou podle vás vystihovat tyto dílčí cíle? **Jakými činnostmi můžeme tento cíl naplnit? Zkuste definovat skupiny činností – odpověď na dalším slidu.**

## PŘÍKLAD SKUPINY ČINNOSTÍ PROJEKTU DOMA/KLÍČOVÉ AKTIVITY

- **KA 1: Asistenční program zaměřený za začlenění azylantů/ek**
- **KA 2: Realizace integračních aktivit pro azylanty/ky v místní komunitě**
- **KA 3: Dobrovolnický program zaměřený na začlenění azylantů/ek**
- **KA 4: Vzdělávací program pro azylanty/ky zaměřený na prevenci ekonomické nestability a chudoby**
- **KA 5: Řízení projektu a ŘLZ**

## **JAK NA WBS?**

#### **I. Stanovte (= vymyslete) projektové činnosti**

Při stanovování a strukturování činností můžete postupovat různými způsoby, třeba:

- Činnosti budete stanovovat nestrukturovaně, tak, jak vás napadnou, a až potom je uspořádáte do skupin – strukturujete (WB**Structure**).
- Opačně dle cílů si definujete hlavní oblasti (skupiny činností/klíčové aktivity) a ke každé potom stanovujete dílčí činnosti.
- Činnosti stanovujete dle časové souslednosti jaké činnosti budou odpovídat jaké fázi projektu (IPRCC).

Abyste si dokázali představit, jak přetavit skupiny činností do strukturovaného seznamu činností, podívejte se na 2 přiložené soubory v Excelu: 1. Projektové činnosti\_seznam činností\_DOMA a 2. Projektové činnosti\_strukturovaný seznam činností\_DOMA.

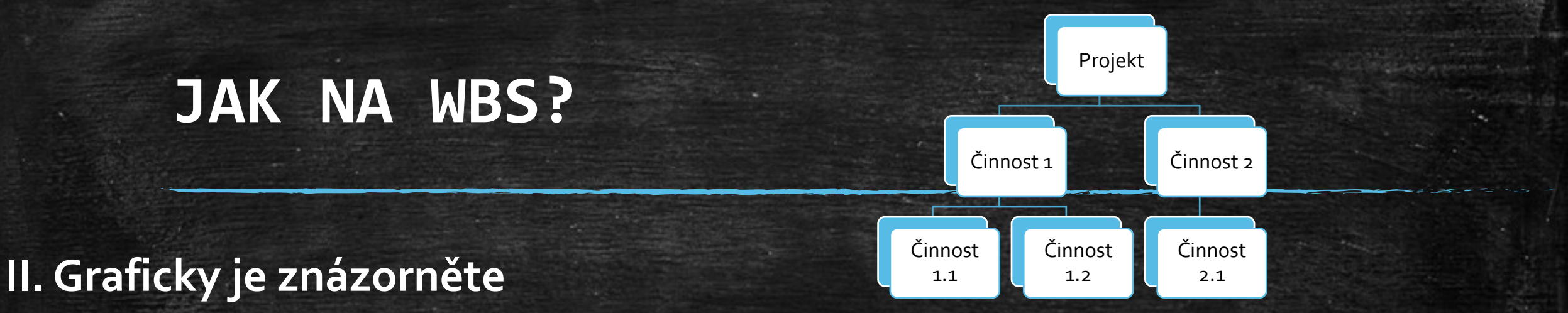

- WBS umožňuje jasnou a jednoduchou vizualizaci projektových činností na základě hierarchické struktury. Existuje mnoho možností a mnoho šablon. Nebo využijte svou kreativitu.
- [https://www.globalknowledge.com/blog/2015/04/24/quick-look-at-the-pmbok-guide](https://www.globalknowledge.com/blog/2015/04/24/quick-look-at-the-pmbok-guide-work-breakdown-structure-wbs/)[work-breakdown-structure-wbs/](https://www.globalknowledge.com/blog/2015/04/24/quick-look-at-the-pmbok-guide-work-breakdown-structure-wbs/)
- [https://uwaterloo.ca/it-portfolio-management/sites/ca.it-portfolio](https://uwaterloo.ca/it-portfolio-management/sites/ca.it-portfolio-management/files/uploads/files/wbs-2013-11-15.pdf)[management/files/uploads/files/wbs-2013-11-15.pdf](https://uwaterloo.ca/it-portfolio-management/sites/ca.it-portfolio-management/files/uploads/files/wbs-2013-11-15.pdf)

### Příklady grafického znázornění

- <https://cacoo.com/templates/wbs-diagram-software>
- https://secure.flickr.com/photos/pshequbj/8325576453/in/photostream/
- <https://www.slideshare.net/Relaxedprojectmanager/wbsparty-140404090320phpapp02>
- https://io.wp.com/civilengineerspk.com/wp-content/uploads/2015/10/WBS-3.jpg
- <http://roundtableprojectmanagement.blogspot.com/2012/08/free-wbs-software.html>
- <https://www.stakeholdermap.com/plan-project/bpm-business-process-modelling-wbs.html>
- [https://www.biggerplate.com/mindmaps/5nlDFgBy/work-breakdown-structure-wbs](https://www.biggerplate.com/mindmaps/5nlDFgBy/work-breakdown-structure-wbs-tempalte)[tempalte](https://www.biggerplate.com/mindmaps/5nlDFgBy/work-breakdown-structure-wbs-tempalte)

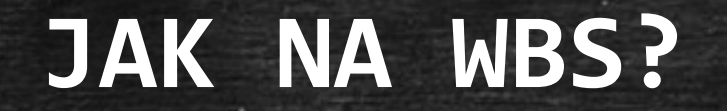

#### **III. Určete zdroje potřebné pro činnosti**

Finanční zdroje Materiální zdroje Čas

Lidé

Pro představu se podívejte na příklad: soubor s názvem Projektové činnosti\_zdroje\_DOMA

## SAMOSTATNÁ PRÁCE PROJEKTOVÉ ČINNOSTI

1. Stanovte a strukturujte projektové činnosti

Vraťte se k cílům a podívejte se na ně. Zavřete oči a přemýšlejte, jak bude projekt vypadat, co všechno musíte udělat, aby projekt dobře běžel a abyste došli k cílům.

2. Graficky je znázorněte

Můžete použít některé ze šablon na internetu nebo MS Excel.

3. Určete pro ně potřebné zdroje

Lidi, materiál, finance, čas.

## **ČASOVÝ HARMONOGRAM PROJEKTU:GANTTOVY DIAGRAMY**

- <http://projektoverizenisucha.blogspot.com/2018/01/ganttuv-diagram-projektu.html>
- <https://moodle.isq.pt/mod/book/view.php?id=1385&chapterid=173&lang=cs>
- **·** První Ganttův diagram vznikl v roce 1896. Navrhl ho Polák Karol Adamiecki, ale nebylo mu to připsáno, tak se diagramy jmenují podle Američana Henryho L. Gantta, který diagram znovu/objevil před 1. světovou válkou.
- **·** S vývojem IT byly Ganttovy diagramy vylepšovány a upravovány, dnes mohou tedy znázornit více a lépe než původně (například i vzájemné vztahy mezi činnostmi…).
- Ačkoliv jsou dnes považovány za běžnou formu grafického znázornění, v době svého vzniku byly Ganttovy diagramy považovány za revoluční.

### Příklady Ganttových diagramů

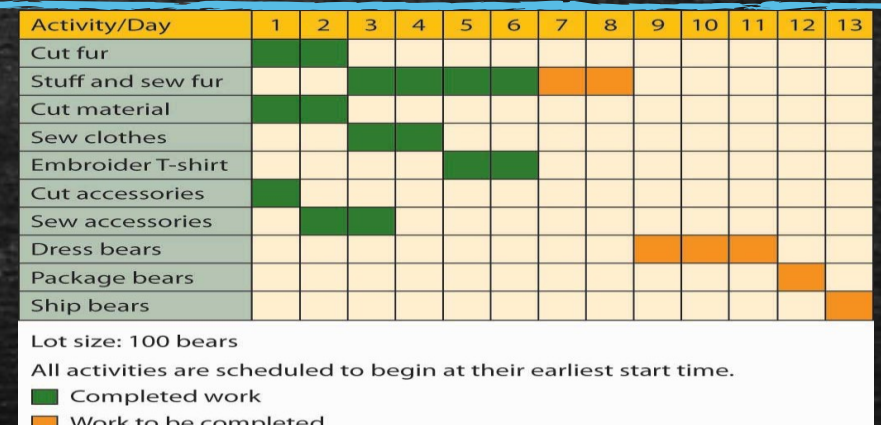

· [https://www.sourcecodestore.com/Uploads/Articles/1529ee32-0b43-4a47-a9b1-](https://www.sourcecodestore.com/Uploads/Articles/1529ee32-0b43-4a47-a9b1-7b9ed858426c.jpg) [7b9ed858426c.jpg](https://www.sourcecodestore.com/Uploads/Articles/1529ee32-0b43-4a47-a9b1-7b9ed858426c.jpg)

▪ [https://marketplace-cdn.atlassian.com/files/images/d29fe2f3-26ca-4c83-b2ba-](https://marketplace-cdn.atlassian.com/files/images/d29fe2f3-26ca-4c83-b2ba-7cec4fb3b379.png)[7cec4fb3b379.png](https://marketplace-cdn.atlassian.com/files/images/d29fe2f3-26ca-4c83-b2ba-7cec4fb3b379.png)

## SAMOSTATNÁ PRÁCE HARMONOGRAM PROJEKTU

Vytvořte harmonogram svého projektu dle Ganttových diagramů.

## **PROJEKTOVÁ RIZIKA**

## Je riziko vždycky špatné?

## Co znamená riziko v projektu?

### Co je projektové riziko?

Podle odborníků/ic na projektový management je projektové riziko jakákoli **nejistá událost**, která má **pozitivní nebo negativní**  dopad na cíle projektu.

příležitost ohrožení

 **Jak s riziky v projektu pracovat?**

### Práce s rizikem v projektu

- Všechny projekty zahrnují rizika, je takřka nemožné si představit projekt bez rizika.
- **Samozřejmě některé projekty jsou riskantní více a některé méně.**
- Podstatné není, aby riziko bylo z projektů odstraněno, podstatné je zajistit, aby nevyhnutelné riziko spojené s každým projektem bylo na přijatelné úrovni.

## Řízení rizik

▪ "Úspěšné projekty jsou ty, které jsou řádně spravované."

Hillson

Proces řízení rizik obsahuje následující kroky:

- **·** identifikace rizik
- zhodnocení (analýza) rizik
- · ošetření/zvládnutí rizik
- monitorování a řízení rizik

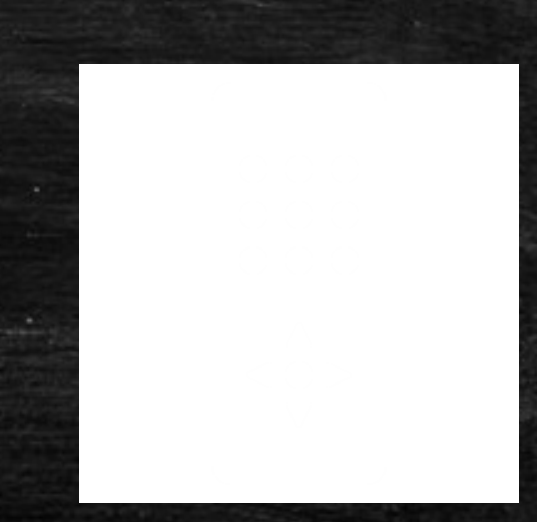

#### Identifikace projektových rizik

Jaká rizika v projektu existují?

- **·** brainstorming
- SWOT analýza

Pro velmi rizikové projekty je obvyklý počet rizik 50-100. U méně rizikových projektů je počet rizik menší než 10 nebo do 20.

**PŘÍKLAD DOMA**

Riziko 1 (plánované): Azylanti/ky se nebudou účastnit integračních aktivit. Riziko 2 (vzniklé v realizační fázi projektu): ČR nepřijala téměř žádné uprchlíky.

### Zhodnocení projektových rizik

- **· Hodnotí se: 1. možnost/pravděpodobnost výskytu (o-10 bodů) a 2. dopad (o-10 bodů)**
- · Každý/á člen/ka týmu stanoví svůj odhad nezávisle na ostatních. Výsledné skóre se rovná aritmetickému průměru odhadů členů/ek týmu.
- **·** Hodnota rizik se vypočte jako součin skóre pravděpodobnosti a skóre dopadu (o-100 bodů).
- Klíčová projektová rizika jsou ta, která ohrožují cíl, čas a náklady projektu (trojimperativ). PŘÍKLAD DOMA
- Riziko 1: Migranti nebudou navštěvovat integrační aktivity.
- pravděpodobnost = 3 / dopad = 5 / hodnota rizika = 15
- Riziko 2: V ČR nebude dostatek migrantů.

pravděpodobnost = v plánovací fázi 0, v realizační 10 / dopad = 10 / hodnota rizika 0/100

#### Zvládnutí (zmírnění) projektových rizik

▪ Co udělat, aby se riziko zmírnilo? Jaká opatření?

#### **PŘÍKLAD DOMA**

Riziko 1: zmiňovat pozitivní stránky účasti na IA (seznámí se, poznají přátele, procvičí ČJ, naučí se něco nového, poznají české zvyky…); předem se zeptat, co by azylanty/ky zajímalo, bavilo na IA dělat a kdy mají čas; připomínat, že se IA bude konat; připravit občerstvení

Riziko 2: rozšířit cílovou skupinu projektu na všechny migranty/ky – nejen azylanti/ky, ale i žadatelé/ky o mezinárodní ochranu a migranti/ky ze 3. zemí; pracovat s migranty/kami, kteří/ré v ČR již delší dobu žijí, ale nejsou integrovaní

## SAMOSTATNÁ PRÁCE RIZIKA PROJEKTU

▪ Identifikujte 3 rizika vašeho projektu, zhodnoťte je a navrhněte opatření.

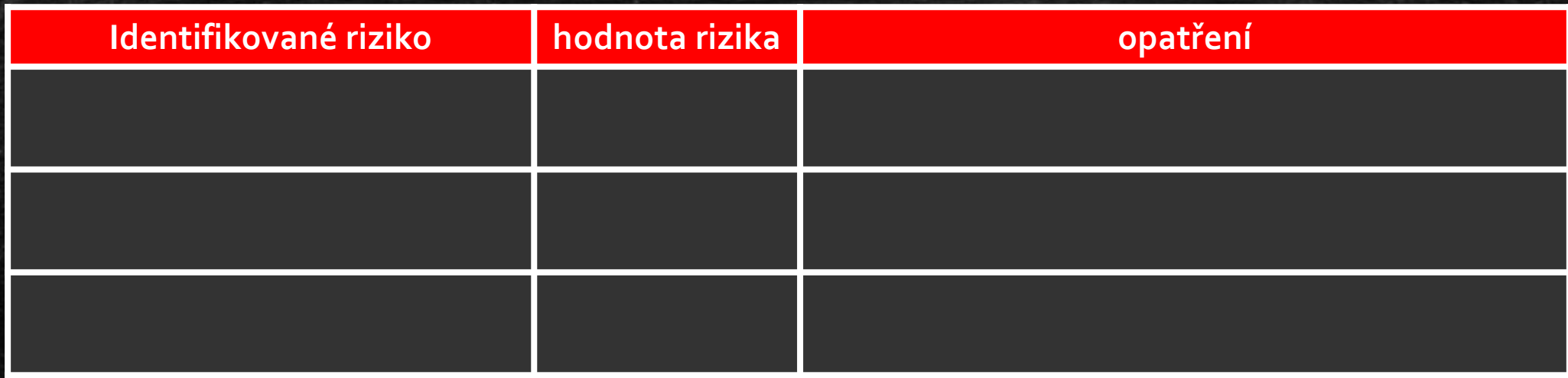